## How to request a formal UVA radiology read on an outside study

## For Outpatient advanced imaging studies (not plain radiographs)

The Department of Radiology and Medical Imaging utilizes the conventional referral process in Epic. This process is intended to make it easy for you to get an official reading by a UVA subspecialty radiologist on your patient's outside advanced imaging studies (note: plain radiographs are not accepted, and inpatient/ED studies require a different process as detailed later). The results will appear in UVA's Epic EHR along with other radiology results.

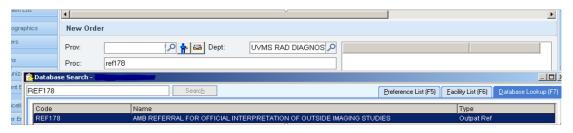

- Order the referral (above screenshot) by using:
  - a. the specific code REF178,

    2000-CPT CODE REF178
  - b. any part of the name of the referral: AMB REFERRAL FOR OFFICIAL INTERPRETATION OF OUTSIDE IMAGING STUDIES [REF178]
  - c. or, any of the following synonyms

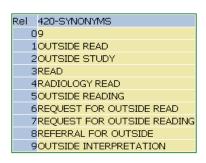

2. Answer the required order questions on the referral. If you have questions, please refer to the *process instructions* in the referral order.

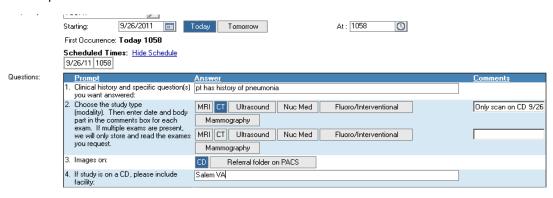

3. Once you complete the 4 questions in the referral, click accept and sign the order.

## For Inpatients and Patients in the Emergency Department

- 1. Clinicians working in Inpatient Units and Emergency Departments will place Outside Read orders directly into EPIC following your routine pathway for placing imaging orders. Please include study date, modality (e.g. CT, MR), and body part so the team can identify the study needing an over-read. These details are important, as patients may have many outside studies, and we need your direction to process the ones you need.
- 2. You will need to ensure UVA Image Management has access to the images. This might be via delivery of CDs to the Image Management window in Radiology, or via working through the UVA Transfer Center or UVA Image Management staff to coordinate electronic transfer to the PACS.
- 3. Image Management will process the orders you placed, align them with the images needing over-read in PACS, and make them available for the Radiologists to interpret.
- 4. Preliminary results for the ED studies are normally available within 1-2 hours, but inpatients will often take longer. Turnaround time will vary by time/day and may take longer based on ED and Inpatient study volumes.

NOTE: If you need assistance with the placement of outside read referrals and orders, please contact UVA Image Management at 434-243-6700 option 1.